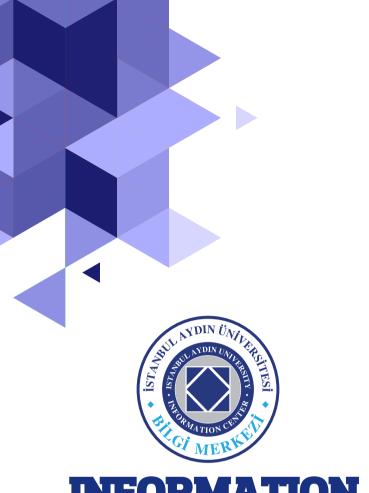

# INFORMATION CENTER

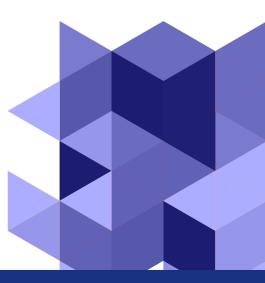

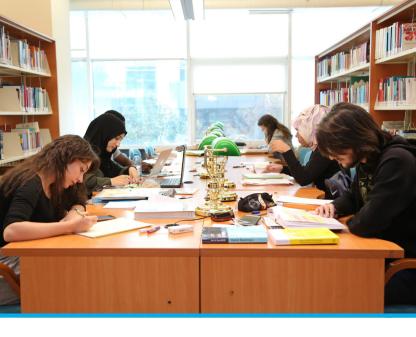

#### **▶** Information Center

The information center, which has been on the campus since 2003, has started to serve 7/24 and 365 days with its 7 storey building in P Block since 2014.

Our Information Center has,

- •42 MAC Computers
- •14 Dual study space
- •6 Group study room
- •1000 seating capacity

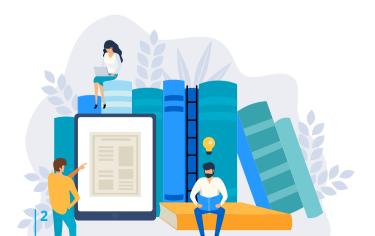

#### **▶** Our Mission and Vision

#### Mission

Our mission is to serve as a center where education, training, scientific research and development activities are developed and supported every day, enriched with new publications, information is collected, protected and put into service.

Providing the necessary support to improve students' scientific research habits,

To provide quality service to library users, to be respectful, to be objective and to be innovative and hardworking in accessing this

#### **Vision**

information.

Following the latest literary works and providing information to the users in coherence with the necessities of the information age.

Ensuring that information is transmitted, protected and shared in an international dimension.

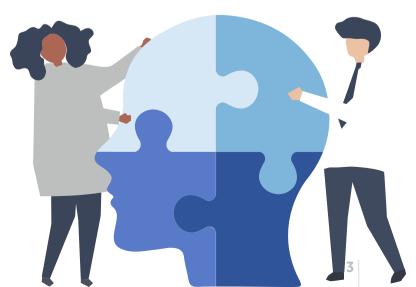

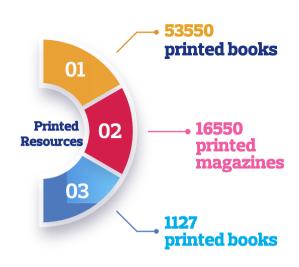

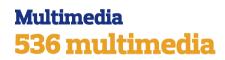

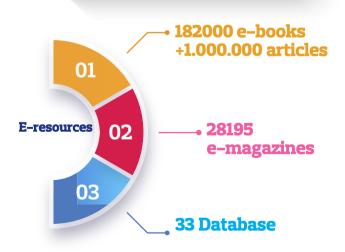

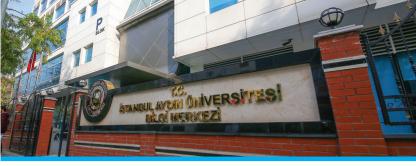

#### **Library Facilities and Services**

#### **Publication Services**

#### Information Service

Determining the information needed by the user, directing and providing fast access to resources.

Lending Service (Collection Use)

## Reading Room Services and screening terminals

#### E-Catalog Search

It is the internet interface where printed and e-resources can be searched electronically in books, magazines, thesis etc.

E-books, E-reference and E-databases Use of books, magazines, etc. that are electronically subscribed from the library web page

#### Inter-Library Loan Services (ILL)

Interlibrary loan publication will enables us to share and loan documents between libraries.

#### **Borrowing Rules Associate and Bachelor's Degree**

Up to 3 The borrowed book can be kept for 15 days. books can be borrowed **Borrowing time** A penalty of 1 TL per day is applied of the book can for each delayed be extended book. 3 times.

| master's Degree |                    |
|-----------------|--------------------|
| Up to 3         | The borrowed       |
| books can       | book can be kept   |
| be borrowed     | for 15 days.       |
| Borrowing time  | A penalty of 1 TL  |
| of the book can | per day is applied |
| be extended     | for each delayed   |
| 3 times.        | book.              |

#### **Doctorate**

Up to 5 books can be borrowed

The borrowed book can be kept for 20 days.

Borrowing time of the book can be extended 3 times.

#### **Catalog Search and Use of Databases**

At catalog.aydin.edu.tr address, the search is done by filtering as in the example. On the right side of the result you will see the information about the printed source you are looking for.

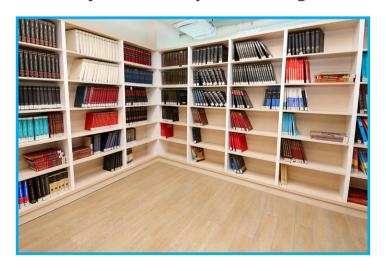

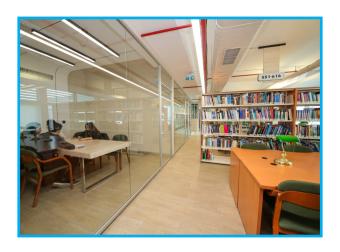

#### **Catalog Search and Use of Databases**

Enter the Databases tab at kutuphane.aydin.edu.tr Equal Discovery or any database can be searched by entering their own page.

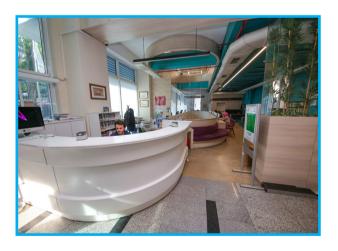

Click on the full text at the bottom of the result,

Later, publications with access permission can be downloaded as PDF.

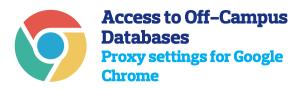

- First, go to Settings from the Tools menu.
- Enter the Proxy settings.
- Enter the Local Network settings.
   Choose the "Automatically detect settings" and "Use automatic configuration script" options.
- Enter the address line;
   For Academic staff: http://bidb.aydin.
   edu.tr/proxy/akademik/proxy.pac

## For students: http://bidb.aydin.edu.tr/proxy/ogrenci/proxy.pac

You must enter your UBIS user name and password in the screen that appears.

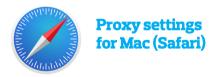

- Firstly, go to Preferences.
- Enter the Change Proxy Settings.

Choose Automatic Proxy
Configuration. At URL, enter: http://
bidb.aydin.edu.tr/proxy/akademik/
proxy.pac for Academic Staff

- http://bidb.aydin.edu.tr/proxy/ ogrenci/proxy.pac for Students.
- After completing these operations, this page will appear when you want to access any database. Click the System Preferences button.
- You must enter your UBIS user name and password in the screen that appears.

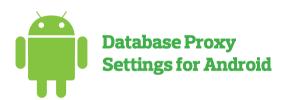

- · Go to Wi-Fi settings in Settings, then click "change network" for the active network.
- · Click the Show advanced options button.
- · Set the proxy to Automatic.
- · At PAC URL, enter and save:

#### For Students:

http://bidb.aydin.edu.tr/proxy/ogrenci/ proxy.pac

#### For Staff:

http://bidb.aydin.edu.tr/proxy/akademik/proxy.pac

 At the last stage, UBIS user name and password are entered in the "user name" and "password" screen.

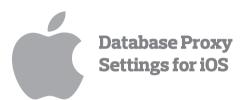

- Go to Wi-Fi settings in Settings, then click "i".
- · Click Set Proxy, which is off.
- The proxy is set to Automatic, and then in URL, enter:

For Students:

http://bidb.aydin.edu.tr/proxy/ogrenci/proxy.pac

For Staff:

http://bidb.aydin.edu.tr/proxy/akademik/proxy.pac

- After saving the proxy setting, "Proxy Authentication Required" warning appears on the screen when entering any database. At this stage, click the "Next" button.
- At the last stage, UBIS user name and password are entered in the "user name" and "password" screen.

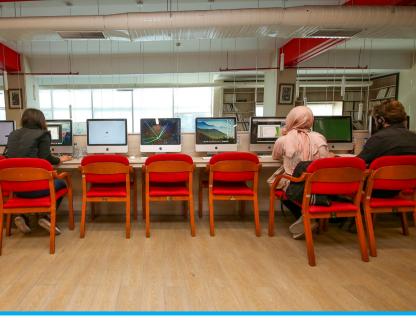

### İstanbul Aydın University Open Archive System

Open access means that academic and scientific research can be accessed electronically without any legal, financial or technical obstacles, and that publications can be made available to the public free of charge and unhindered.

Istanbul Aydın University Open Archive System is a system established for the visibility of master's theses of scientificacademic studies published by the university.

Users can view the publications that are included in the system as full text by going to acikarsiv.aydin.edu.tr address.

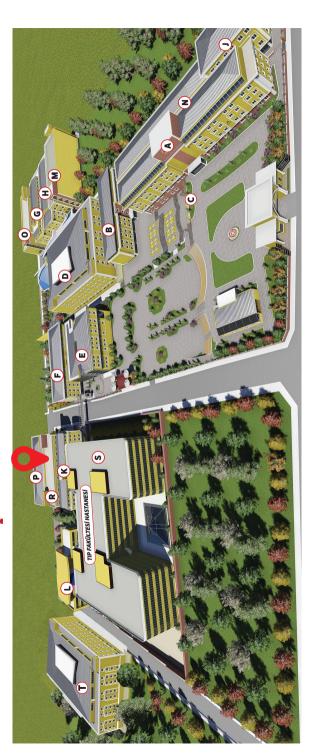

ZEMI

ÇALIŞMA SALONU / READING HALL KİTAP KOLEKSİYONU (001-323) / BOOK C BAYAN WC / WC FOR LADIES BAY WC / WC FOR GENTLEMEN

GRUP ÇALIŞMA ODALARI / GROUP STUDY ÇALIŞMA SALONU / READING HALL KİTAP KOLEKSİYONU (324-658.9) / BOOK BAYAN WC / WC FOR LADIES BAY WC / WC FOR GENTLEMEN

ÇALIŞMA SALONU / READING HALL
KİTAP KOLEKSİYONU (659 - 999) / BOOK
ÇİN KOLEKSİYONU / CHINESE COLLECTIOI
İAÜ TEZ KOLEKSİYONU / IAU THESES COL
TIP VE DİŞ HEKİMLİĞİ ÖZEL KOLEKSİYONU
REFERANS KAYNAKLARI (SÖZLÜKLER) / I

BİLGİSAYAR KULLANIM ALANI / COMPUTI İKİLİ ÇALIŞMA ALANLARI / PRIVATE STUD MULTİMEDYA KOLEKSİYONU / MULTIMEDI, REFERANS KAYNAKLARI (ANSİKLOPEDİLI SÜRELİ YAYINLAR KOLEKSİYONU / PERIO, TEZ KOLEKSİYONU / THESIS COLLECTION

OKUYUCU HİZMETLERİ BANKOSU / INFORBILGİSAYAR KULLANIM ALANI / COMPUTE OTURMA ALANLARI / SEATS KAFE / CAFE

KAFE / CAFE
BAYAN WC / WC FOR LADIES
BAY WC / WC FOR GENTLEMEN

ÇİZİM LABORATUVARI / DRAWING LABOR ENGELLİ WC / WC FOR DISABLED BAYAN MESCİD / PRAYER ROOM FOR LAD GALERİ AYDIN / AYDIN GALLERY BAYAN WC / WC FOR LADIES BAY WC / WC FOR GENTLEMEN

ERKEK MESCID / PRAYER ROOM FOR GENERKEK ABDESTHANE / LAVATORY FOR GENERAL PROPERTY OF THE PROPERTY OF THE PROP

| OLLECTION (001-323)                                                                             |
|-------------------------------------------------------------------------------------------------|
| ROOMS                                                                                           |
| COLLECTION (324-658.9)                                                                          |
|                                                                                                 |
| COLLECTION (659 - 999)<br>N<br>LECTION                                                          |
| / MEDICINE AND DENTISTRY SPECIAL COLLECTION<br>REFERENCE COLLECTION (DICTIONARIES)              |
| ER USAGE AREA Y AREAS A COLLECTION ER) / REFERENCE COLLECTION (ENCYCLOPEDIAS) DICALS COLLECTION |
| PMATION DESK<br>FR USAGE AREA                                                                   |
| ATORY                                                                                           |
| IES                                                                                             |
| TLEMEN<br>Entlemen                                                                              |

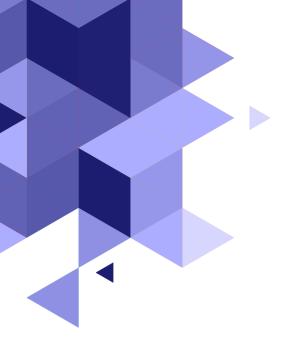

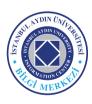

#### Istanbul Aydın University

Beşyol Mahallesi İnönü Caddesi No: 38 Küçükçekmece–İstanbul/Türkiye

**Telefon:** 0212 444 1 428 **Fax:** 0212 425 57 59

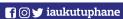